#### Superintendência de TIC | UFRJ Março de 2020

Especial COVID-19 **Coronavírus** 

Trabalho Remoto Domiciliar

> Guia de orientação e boas práticas

# Objetivos

Esta publicação tem como principal objetivo promover orientação aos usuários sobre como acessar e utilizar remotamente, com segurança, os recursos de tecnologia em comunicação, armazenamento de dados e outras ferramentas à medida que a crise em torno do novo coronavírus (COVID-19) continua presente.

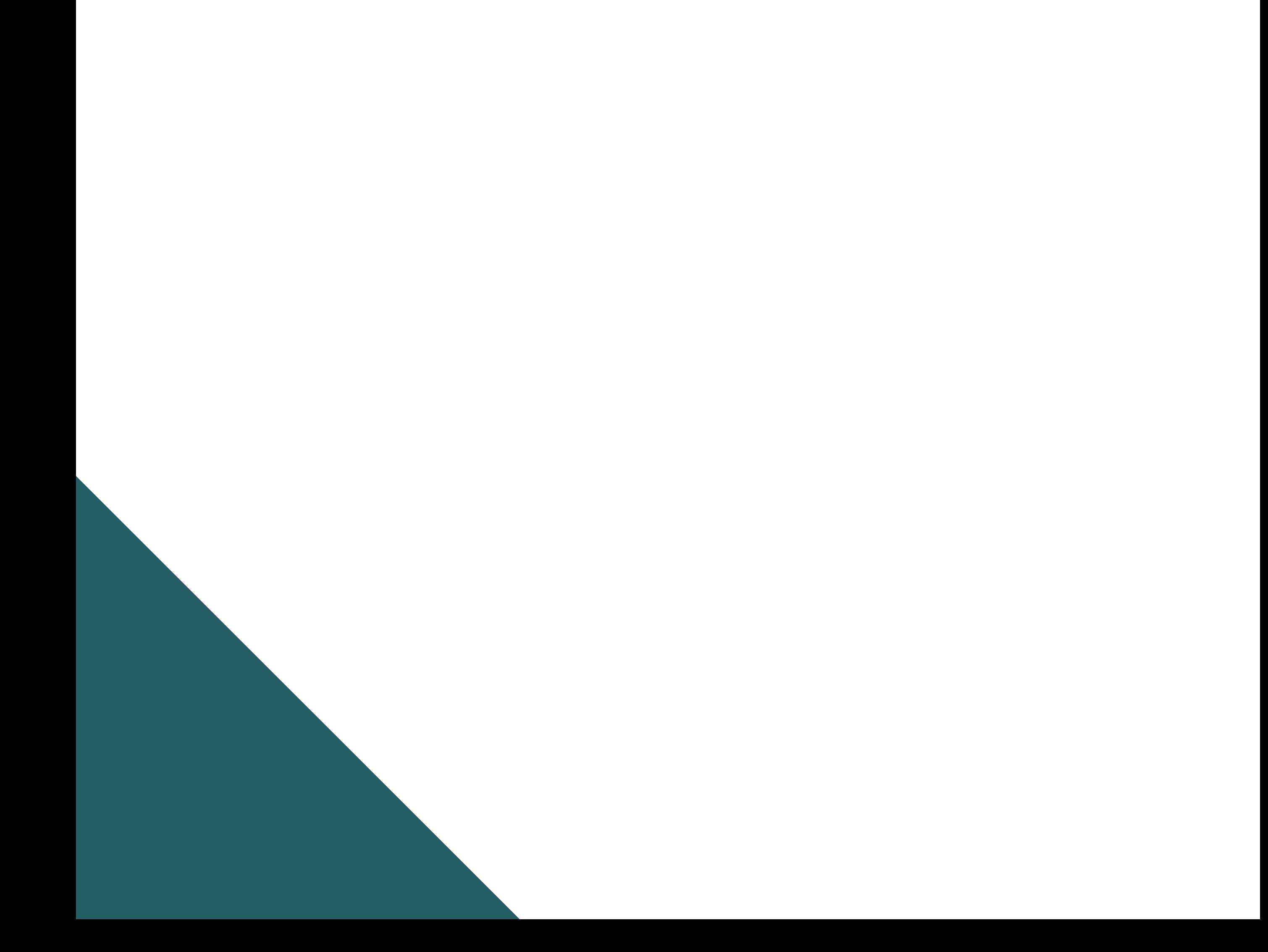

# Introdução

Por conta da pandemia de coronavírus, que atinge o planeta desde o início do ano, muitas organizações começaram a liberar seus funcionários para trabalharem de casa.

No Brasil, desde a última semana, a recomendação é que as pessoas fiquem o máximo de tempo possível em seus lares, período de quarentena. Assim, ajudam a evitar transmissão da **Covid-19**. Diante dessa situação, muitas organizações viram no *home office* uma possibilidade de continuarem com suas atividades normais, sem que exponham seus funcionários ao risco de contágio da doença. Na UFRJ não

A reitoria, em nota [oficial](https://ufrj.br/noticia/2020/03/16/ufrj-faz-recomendacoes-complementares-acerca-do-novo-coronavirus), sugeriu aos servidores, alunos e colaboradores a realizarem escalonamento das atividades e, caso seja possível, o trabalho remoto domiciliar.

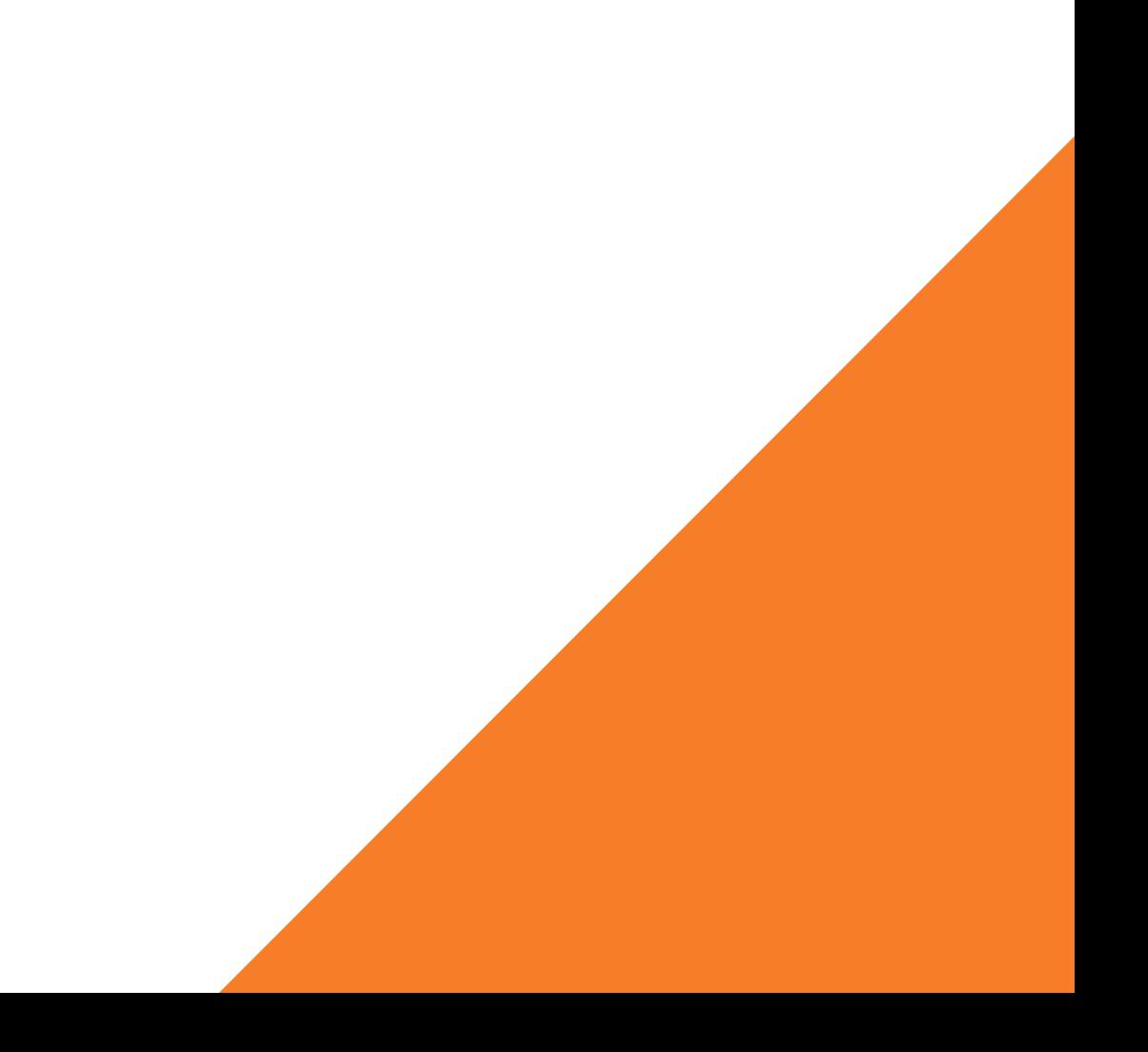

foi diferente.

# Considerações

- Declaração da Organização Mundial de Saúde (OMS) de pandemia de **COVID-19**, doença respiratória causada pelo novo coronavírus (SARS-CoV-2).
- Necessidade de diminuir o número de pessoas circulantes na UFRJ e de identificar um conjunto de medidas que possam proteger e reduzir a transmissão da doença.
- Diretrizes de contingência da **COVID-19** no âmbito da UFRJ, de 11/3/2020.
- Instrução Normativa nº 19, de [12/3/2020,](http://www.in.gov.br/en/web/dou/-/instrucao-normativa-n-19-de-12-de-marco-de-2020-247802008) a qual estabelece as orientações aos órgãos e entidades do Sistema de Pessoal Civil da Administração Pública Federal (Sipec) quanto às medidas de proteção para enfrentamento da emergência de saúde pública de importância internacional decorrente do coronavírus (COVID-19).
- · Decreto 46973 de [16/03/2020](http://www.fazenda.rj.gov.br/sefaz/content/conn/UCMServer/path/Contribution%20Folders/site_fazenda/Subportais/PortalGestaoPessoas/Legisla%c3%a7%c3%b5es%20SILEP/Legisla%c3%a7%c3%b5es/2020/Decretos/DECRETO%20N%c2%ba%2046.973%20DE%2016%20DE%20MAR%c3%87O%20DE%202020_RECONHECE%20A%20EMERG%c3%8aNCIA%20NA%20SA%c3%9aDE%20P%c3%9aBLICA.pdf?lve) que reconhece a situação de emergência na saúde pública do estado do Rio de Janeiro.
- sendo funcionário de uma empresa (modalidade chamada de teletrabalho);
- sendo *freelancer* (trabalhando por projetos avulsos);
- ou empresário de uma empresa que tem sua sede em uma residência.

Trabalho remoto domiciliar refere-se à uma prática conhecida como *home office*, ou escritório em casa. É possível trabalhar este termo a partir de três tipos de arranjo:

# Afinal, o que é trabalho remoto domiciliar?

Com a expansão das redes de comunicação e a popularização dos dispositivos portáteis como laptops, smartphones e tablets, este tipo de trabalho atravessou as paredes da casa e ganhou o mundo, permitindo que atividades sejam realizadas de qualquer lugar onde exista um sinal de internet disponível.

Nesse contexto de coronavírus, o home office é uma medida que pode literalmente salvar vidas. Contudo, é preciso ficar atento a questões como que tipos de softwares e hardwares estão sendo usados para que o trabalho seja feito.

Algumas medidas simples para checagem,

e instalação de programas, podem fazer com que a atuação do funcionário em casa seja quase tão segura quanto na sua organização, que tem todo um departamento próprio de segurança digital.

# Como começar?

Combine com sua equipe a melhor estratégia para comunicação, pensando em canais que supram todas as necessidades de trabalho. Muitos utilizam Skype, Google Hangouts ou mesmo o WhatsApp para manter o contato. Evite a dificuldade de se adaptar a uma tecnologia desconhecida.

# **Comunicação**

Tente manter sua produtividade, mesmo em casa, é importante tirar o pijama e se arrumar como se fosse para o escritório. Além disso, reserve momentos na agenda para levantar da mesa, caminhar pela casa, se alimentar e beber água.

# **Disciplina**

# Como começar?

O ambiente de trabalho será completamente diferente do que é diariamente utilizado na universidade, portanto, é imprescindível seguir corretamente as orientações e procedimentos disponibilizados pela TIC através da sua equipe de segurança da informação.

# **Fique seguro**

Qualquer processo de mudança no trabalho exige um tempo para adaptação e terá desafios inesperados. No caso atual, preocupações com a saúde e o cenário incerto prejudicam a todos.

## **Paciência e empatia**

**Dicas de**

# **segurança no trabalho**

# **remoto domiciliar**

# Novos golpes

- **Tenha cuidado** ao lidar com qualquer e-mail com uma linha de assunto,  $\bullet$ anexo ou hiperlink relacionado ao COVID-19 e **tenha cuidado** com os pedidos, textos ou chamadas de mídia social relacionados ao COVID-19. Todos devem permanecer vigilantes, tomando as seguintes precauções:
- evite clicar nos links de e-mails não solicitados e tenha cuidado com os anexos de e-mail;
- use fontes confiáveis como sites governamentais **legítimos** para obter
	- informações atualizadas e baseadas em fatos sobre o **COVID-19**;
- não revele informações pessoais ou financeiras por e-mail e não responda a solicitações para essas informações;
- verifique a **autenticidade** de uma instituição de caridade antes de fazer doações;
- ao baixar aplicativos relacionados ao tema coronavírus, ainda que em lojas oficiais, é preciso ficar atento às **permissões** solicitadas;
- consulte dicas de segurança que alertam sobre os cuidados com anexos de e-mail, como evitar esquemas de engenharia social e *phishing.*

Atores cibernéticos podem enviar e-mails com anexos maliciosos ou links para sites fraudulentos para induzir as vítimas a revelar informações confidenciais ou doar às causas ou instituições de caridade fraudulentas.

### **Alerta cibernético COVID-19**

# Informação

Observe onde as conversas são realizadas. **Não façam chamadas** em locais públicos (shoppings, cafés e espaços colaborativos).

Os membros da equipe remota **devem** fazer e receber chamadas em casa ou em ambientes controlados.

Existem pessoas mal intencionadas que circulam nesses locais afim de capturar trechos de conversa para utilizar em ataques mais sofisticados.

### **Cuidados ao falar sobre trabalho**

- limite a quantidade de dados pessoais que você está compartilhando nas mídias sociais para reduzir o cenário de ameaças;
- compartilhe informações do seu trabalho somente por meio de aplicativos em nuvem da universidade ou de companhias confiáveis.

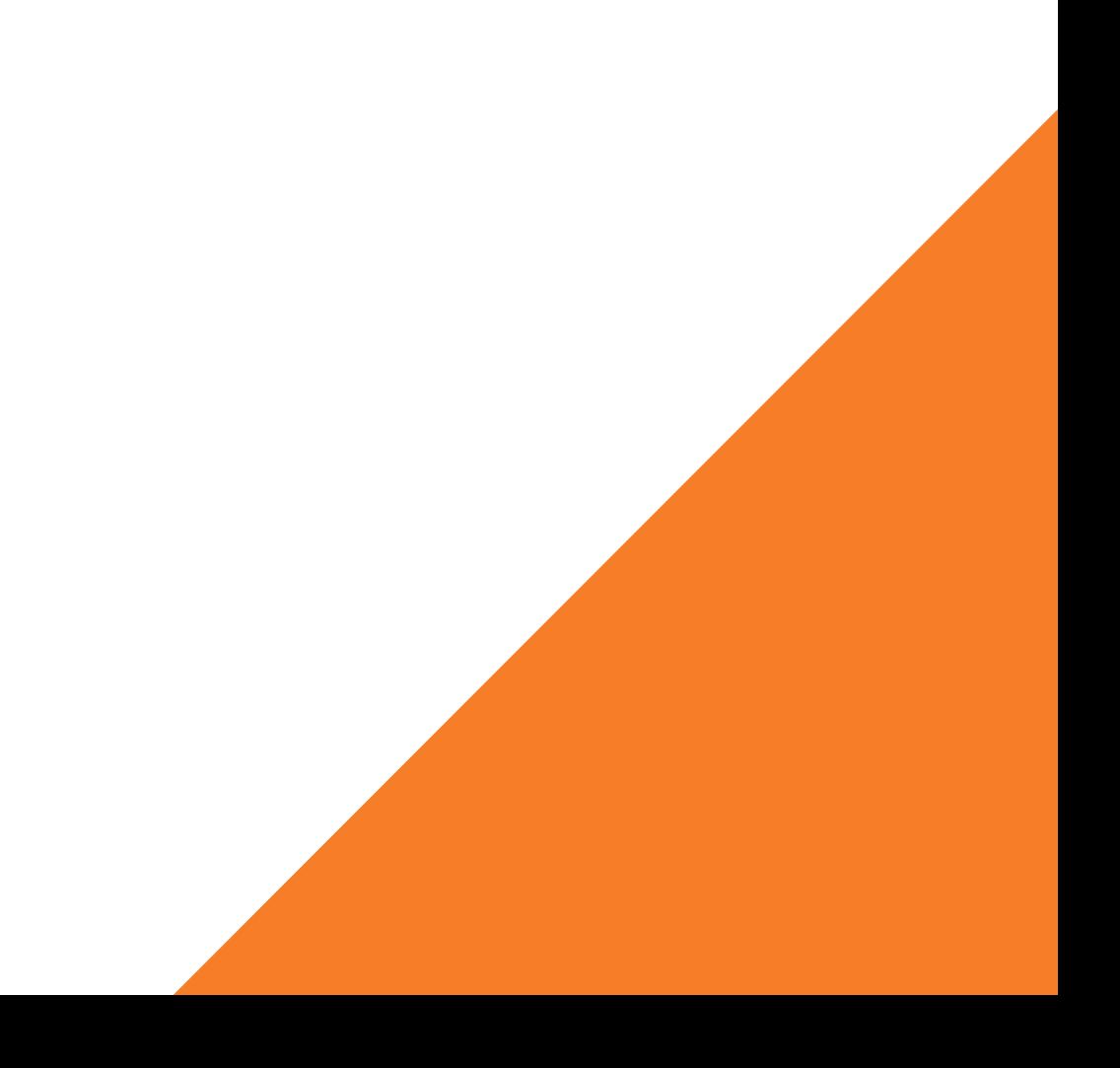

A redução de contato entre as pessoas, para reduzir a propagação do vírus de forma acelerada nas cidades também funciona para o trabalho on-line. Portanto:

## **Distanciamento social**

# Senhas

- Verifique se a senha do roteador doméstico não é fácil de adivinhar e não inclui seu endereço ou nome pessoal.
- Habilite a autenticação multifatorial (senha + outro requisito, como uma mensagem de texto) sempre que possível, incluindo acesso a dados críticos em aplicativos e em nuvem usados para compartilhamento de dados e documentos.
- Não use senhas fáceis como por exemplo: datas de nascimento, iniciais do nome.
- Nunca divulgar e/ou compartilhar senhas.
- Evite gravar senhas e login no computador para não facilitar roubos, principalmente se você estiver usando uma rede pública.
- Troque suas senhas periodicamente.

As senhas continuam sendo a defesa da linha de frente para acessar dados e aplicativos críticos. O trabalho remoto aumenta a complexidade de confiar na segurança da rede doméstica de todos os funcionários.

### **Primeira defesa**

Muito provavelmente é em seu computador pessoal que a maioria dos seus dados está gravada e, por meio dele, que você acessa e-mails e redes sociais e realiza transações bancárias e comerciais, agora, você também o utilizará para o trabalho remoto. Por isto, mantê-lo seguro é **essencial** para se proteger dos riscos envolvidos no uso da Internet.

Para manter seu computador pessoal seguro, é importante que você:

Quando vulnerabilidades são descobertas, certos fabricantes costumam lançar atualizações específicas, chamadas de *patches*, *hot fixes* ou *service packs*. Portanto, para manter os programas instalados livres de vulnerabilidades, além de manter as versões mais recentes, é importante que sejam aplicadas todas as atualizações disponíveis.

### **Mantenha softwares atualizados**

O uso de programas não originais pode colocar em risco a segurança do seu computador já que muitos fabricantes não permitem a realização de atualizações quando detectam versões não licenciadas. Além disto, a instalação de programas deste tipo, obtidos de mídias e sites não confiáveis ou via programas de compartilhamento de arquivos, pode incluir a instalação de códigos maliciosos.

### **Utilize softwares originais**

O uso de mecanismos de proteção, como programas *antimalware* e *firewall* pessoal, pode contribuir para que seu computador não seja infectado/invadido e para que não participe de atividades maliciosas.

## **Configure mecanismos de proteção**

seja cuidadoso ao clicar em links, independente de como foram

- recebidos e de quem os enviou;
- ao clicar em links curtos, procure usar complementos que possibilitem que o link de destino seja visualizado;
- não considere que mensagens vindas de conhecidos são sempre confiáveis, pois o campo de remetente pode ter sido adulterado ou elas podem ter sido enviadas de contas falsas ou invadidas.

Alguns mecanismos, como os programas *antimalware*, são importantes para proteger seu computador contra ameaças já conhecidas, mas podem não servir para aquelas ainda não detectadas e, por isto, adotar uma postura preventiva é tão importante quanto as outras medidas de segurança aplicadas. Portanto:

### **Seja cuidadoso ao manipular arquivos**

Quando usar seu computador em público, é importante tomar cuidados para evitar que ele seja furtado ou indevidamente utilizado por outras pessoas.

### **Cuidado com locais públicos**

- o computador desliga sozinho e sem motivo aparente;
- o computador fica mais lento, tanto para ligar e desligar como para executar programas;
- o acesso à Internet fica mais lento;
- o acesso ao disco se torna muito frequente (luz de hd acesa);
- janelas de pop-up aparecem de forma inesperada;
- atualizações do sistema operacional ou de sistemas de proteção não podem ser aplicadas.

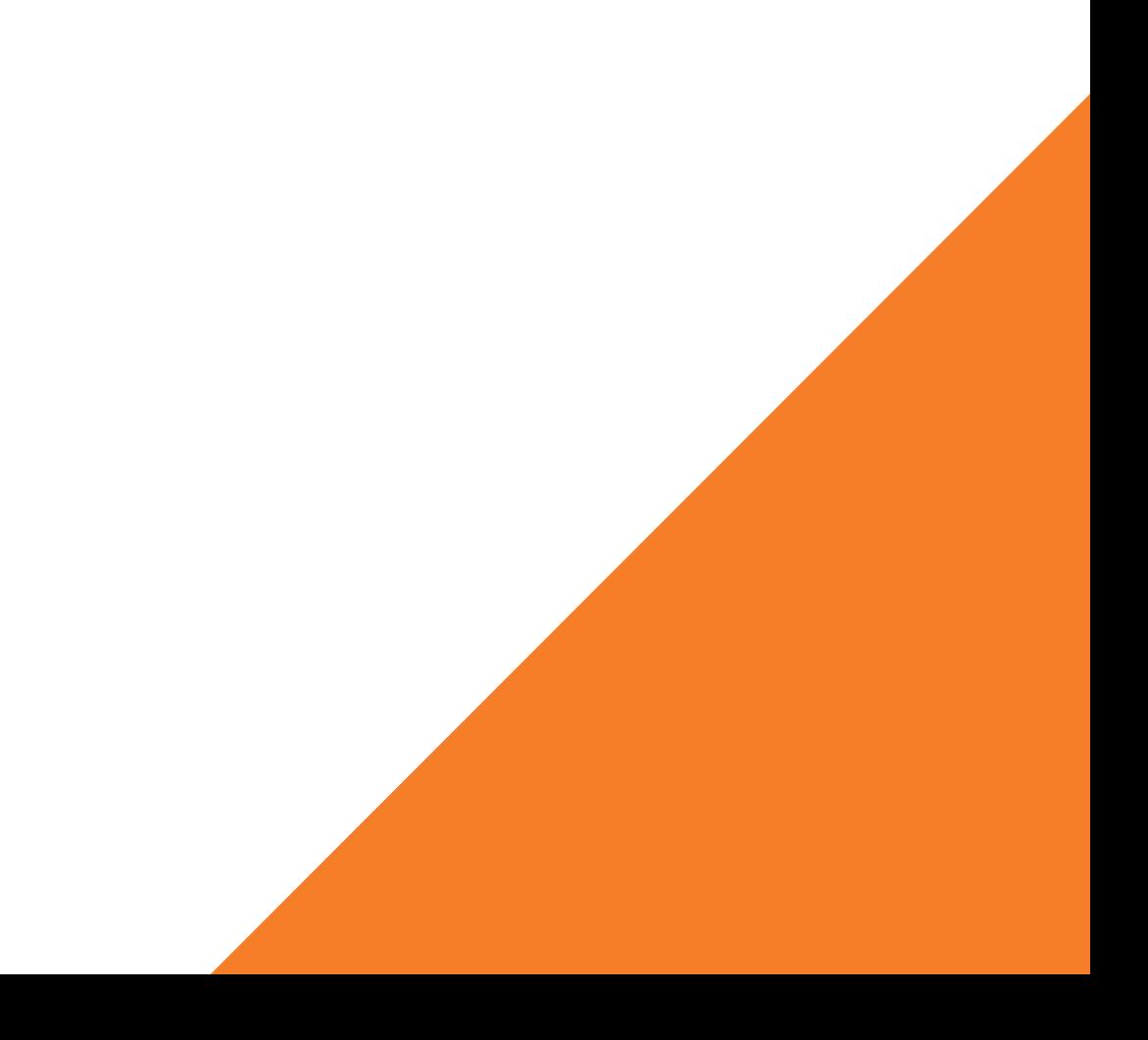

Há alguns indícios que, isoladamente ou em conjunto, podem indicar que seu computador foi comprometido. Alguns deles são:

### **Meu computador foi comprometido?**

- bloquear o computador ao se ausentar do local onde está trabalhando a fim de que ninguém tenha acesso aos seus dados. Se possível, configure-o para aceitar senhas complexas;
- nunca disponibilizar logins e senhas, mesmo que para colegas de  $\bullet$ trabalho;
- nunca fotografar o ambiente de trabalho, principalmente telas de  $\bullet$ computador e documentos;
- seja cuidadoso ao usar computadores de terceiros ou potencialmente infectados, para evitar que suas senhas sejam obtidas e seus e-mails indevidamente acessados;
- desligue o Bluetooth (ou outras interfaces de comunicação, como infravermelho e wi-fi) quando não estiver usando;
- ao se desfazer do computador, apague todas as informações nele  $\bullet$ contidas e restaure as opções de fábrica.

Outro fator importante mesmo sendo em seu ambiente doméstico, é evitar que pessoas desautorizadas tenham acesso às informações sensíveis da sua instituição. Todos esses cuidados do local de trabalho presencial devem ser estendidos a nossa casa:

### **Acesso indevido**

#### **Mídias locais**

Salve os arquivos de trabalho em um dispositivo extra, como pendrives, hd's externos e cartões de memória. Nesse período de trabalho remoto, é preciso **reduzir os intervalos** entre um backup e outro. A recomendação para esse tipo de procedimento é **diária**.

Em caso de um incidente de *ransomware*, porexemplo, a restauração dos arquivos afetados deve ser resolvida com **mais facilidade**, excluindo os arquivos que bloqueados substituindo pelos que estão salvos no backup.

#### **Nuvem**

Fazer backup na nuvem também é uma forma **extremamente eficaz** de garantir que os dados fiquem armazenados em um ambiente seguro. Afinal, infraestruturas de computação em nuvem possuem uma série de regras de **segurança e controle de acesso** para reduzir ao máximo as brechas (físicas e virtuais) de tais ambientes. Tanto a universidade, quanto as grandes empresas do ramo conseguem manter sob sua guarda arquivos de um grande número de clientes sem maiores problemas.

### **Backups**

#### **IMPORTANTE!**

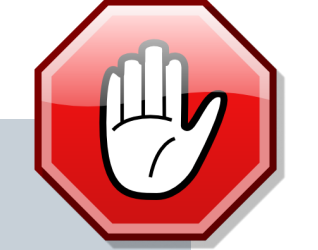

Utilize, preferencialmente, o armazenamento em nuvem oficial da universidade. nuvem.ufrj.br

# Internet

- Sempre leia com **atenção** as mensagens mostradas no navegador. Elas podem ajudar a identificar um **programa malicioso** ou um site **falso**;
- não autorizar instalação de software de **desconhecidos** ou de sites estranhos;
- use o **bloqueio de pop-ups** em seu navegador;
	- ao digitar um endereço, **confirme** se o que está na tela é exatamente o que procurava;

Ao utilizar os navegadores, **mantenha-os atualizados**, com a versão mais recente e com todas as atualizações aplicadas. Deixe-o configurado para verificar automaticamente atualizações, tanto dele próprio como de complementos que estejam instalados.

### **Navegadores**

### **Cuidados ao navegar**

- **Cuidado ao baixar arquivos!** Eles podem conter vírus, materiais impróprios ou serem ilegais. Antivírus e filtros podem ajudar a proteger.
- **Nunca** aceite que sites instalem programas em seu computador e não faça download de nada que você não saiba exatamente o que é e de onde vem. **Cuidado em especial** aos arquivos compactados (.ZIP) ou com extensão .exe ;
- Utilize redes conhecidas e **evite as redes wi-fi públicas** que são os pontos principais para terceiros maliciosos espionarem o tráfego da

Internet e coletarem informações confidenciais.

Ao navegar na grande rede, muitas vezes estamos expostos a diversos perigos e precisamos sempre estar atentos às inúmeras investidas de atacantes para coletar nossas informações. Assim, três dicas são imprescindíveis para qualquer situação na internet.

Você já deve ter reparado que no início de cada site aparece a sigla HTTP ou HTTPS. A segunda geralmente vem acompanhada do desenho de um cadeado, indicando a segurança da página visitada. Mas você sabe porque um site HTTPS é mais seguro que um HTTP?

### **Com ou sem "cadeado" ?**

# Internet

Sigla em inglês para Protocolo de Transferência de Hipertexto. É ele quem permite que os usuários se comuniquem com servidores de sites. Apesar de ter essa função importante, o HTTP não é muito seguro. É bastante comum que terceiros entrem no caminho. Essa interceptação pode

acabar em roubo de dados bastante importantes e que estão em trânsito, como senhas e números de cartões de crédito.

### **O que é http?**

Funciona da mesma forma que o HTTP, com uma camada a mais de segurança. Toda a comunicação feita entre usuário e servidor é **criptografada**. É como se usuário e servidor falassem em uma língua que só ambos entendem; se alguém tentar interceptar no meio do caminho, não vai conseguir decifrar as informações — ou, pelo menos, será muito difícil fazê-lo, pois elas estarão codificadas.

### **Por que o https é mais seguro?**

- Não aceite e nem abra e-mails desconhecidos. Procure saber a origem da informação e se o responsável é de confiança ou conhecido;
- sempre "passe o mouse" sobre o nome do remetente do e-mail para determinar a verdadeira origem do remetente e garantir que o nome do remetente não seja fraudulento;
- não abra anexos quando o arquivo tiver .exe ou .zip no final;
- utilize seu e-mail institucional apenas para fins profissionais;
- jamais acredite em pedidos de pagamento, correção de senhas ou  $\bullet$ solicitação de qualquer dado pessoal por e-mail. Comunique-se por telefone com a instituição que supostamente enviou o e-mail e confira o assunto;
- toda organização deve divulgar um ponto de contato para que todo funcionário entre em contato quando receber um e-mail de *phishing* ou um *ransomware* individual. Essa conscientização e comunicação informarão os funcionários sobre as táticas atuais de atores malintencionados. Em nosso caso, o contato fica por conta do e-mail **abuse@ufrj.br.**

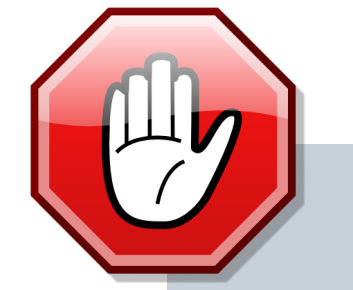

Quanto mais pessoas ficarem on-line nas próximas semanas, mais esperaremos um aumento de golpes on-line, engenharia social e tentativas de *phishing*. Hackers e criminosos certamente usarão preocupações com a disseminação de vírus e o desejo insaciável de notícias para enganar as pessoas.

# Correio eletrônico

### **Phishing**

#### **IMPORTANTE!**

A UFRJ nunca solicita senhas ou quaisquer dados por e-mail, carta ou telefone.

# **Quais ferramentas utilizar para chamadas?**

# Ferramentas

Plataforma de comunicação, desenvolvida pela Google, que inclui mensagens instantâneas, chat de vídeo, SMS e VOIP.

## **Hangouts [Google]**

Aplicativos de demanda, reunião on-line, web conferência e aplicações de vídeo conferência.

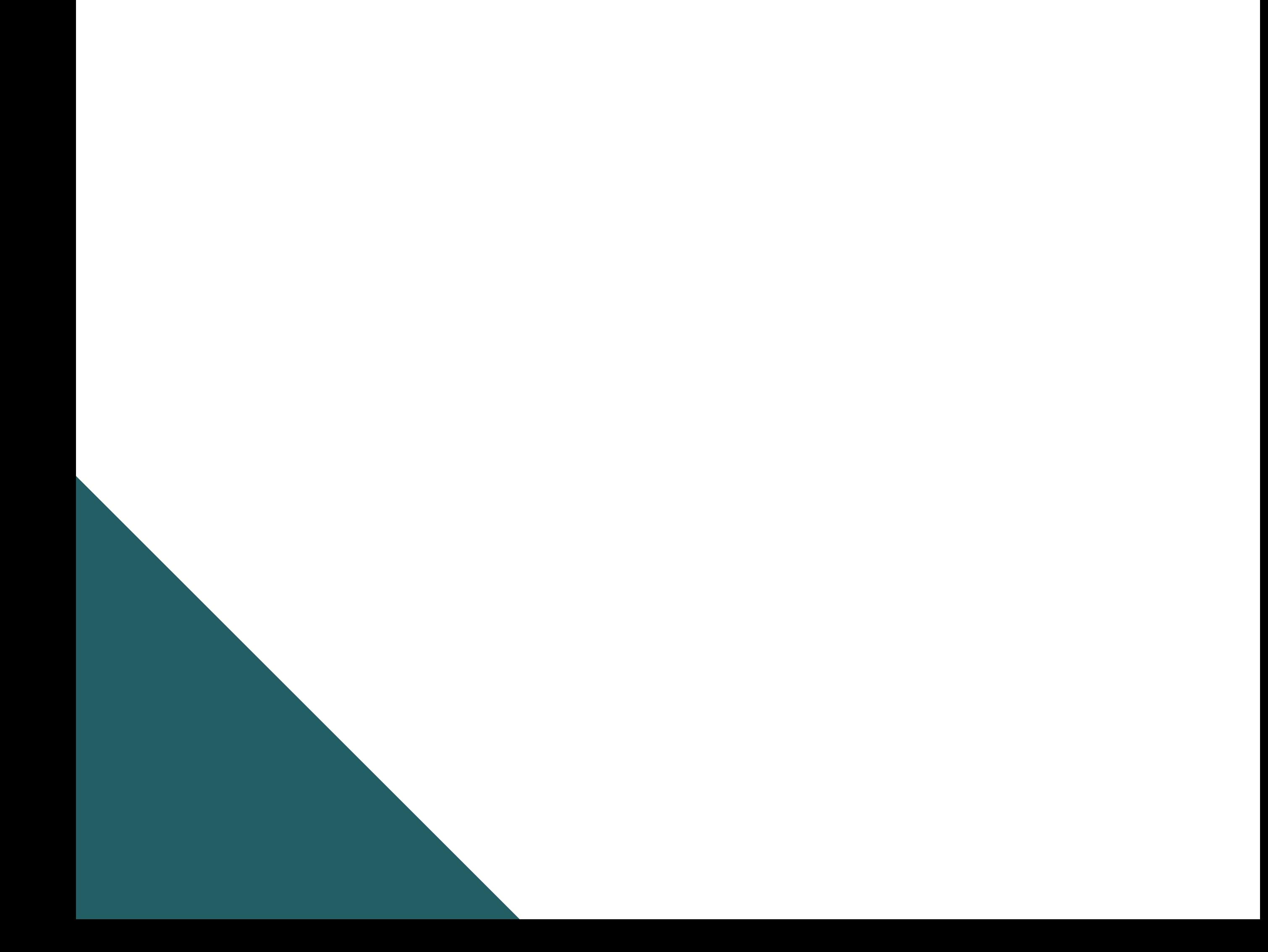

### **WebEX [Cisco]**

Algumas das grandes empresas do ramo de tecnologia estão cedendo, temporariamente, o uso de suas plataformas de comunicação para usuários que estão em trabalho remoto domiciliar. Algumas delas são:

# **Videoconferências**

- se o tópico for sensível, use PINs únicos ou códigos de identificação de reunião e considere a autenticação multifator;
- use uma "sala verde" ou "sala de espera" e não permita que a reunião  $\bullet$ comece até que o organizador ingresse;
- ative a notificação quando os participantes entrarem tocando um tom ou anunciando nomes. Se isso não for uma opção, verifique se o organizador da reunião pede que os novos participantes se identifiquem.

Teleconferências e reuniões na Web - reuniões virtuais - são uma constante do trabalho moderno. E embora muitos de nós tenhamos consciência da segurança em nossas interações on-line, a segurança da reunião virtual geralmente é uma reflexão tardia. O uso de algumas precauções básicas pode ajudar a garantir que suas reuniões sejam uma oportunidade de colaborar e trabalhar de maneira eficaz - e não a origem de uma violação de dados ou outro incidente de segurança ou privacidade embaraçoso e dispendioso.

Independentemente do seu provedor, aqui estão algumas opções simples para realizar uma reunião virtual segura:

# Videoconferência

### **Mantendo a reunião segura**

- Se disponível, use um painel para monitorar os participantes e identifique todos os participantes genéricos. Não grave a reunião, a menos que seja necessário.
- Se for uma reunião com vídeo:
	- Desative os recursos desnecessários (como bate-papo ou compartilhamento de arquivos).
	- Antes que alguém compartilhe sua tela, lembre-os de não compartilhar outras informações confidenciais inadvertidamente durante a reunião.

Esta lista não é completamente abrangente, nem você deve usar todas as ferramentas para todas as reuniões virtuais. Pense na sensibilidade dos tópicos a serem discutidos, leve em consideração a logística da reunião e escolha as medidas que fazem sentido para cada situação. Lembre-se de confiar em seu próprio julgamento!

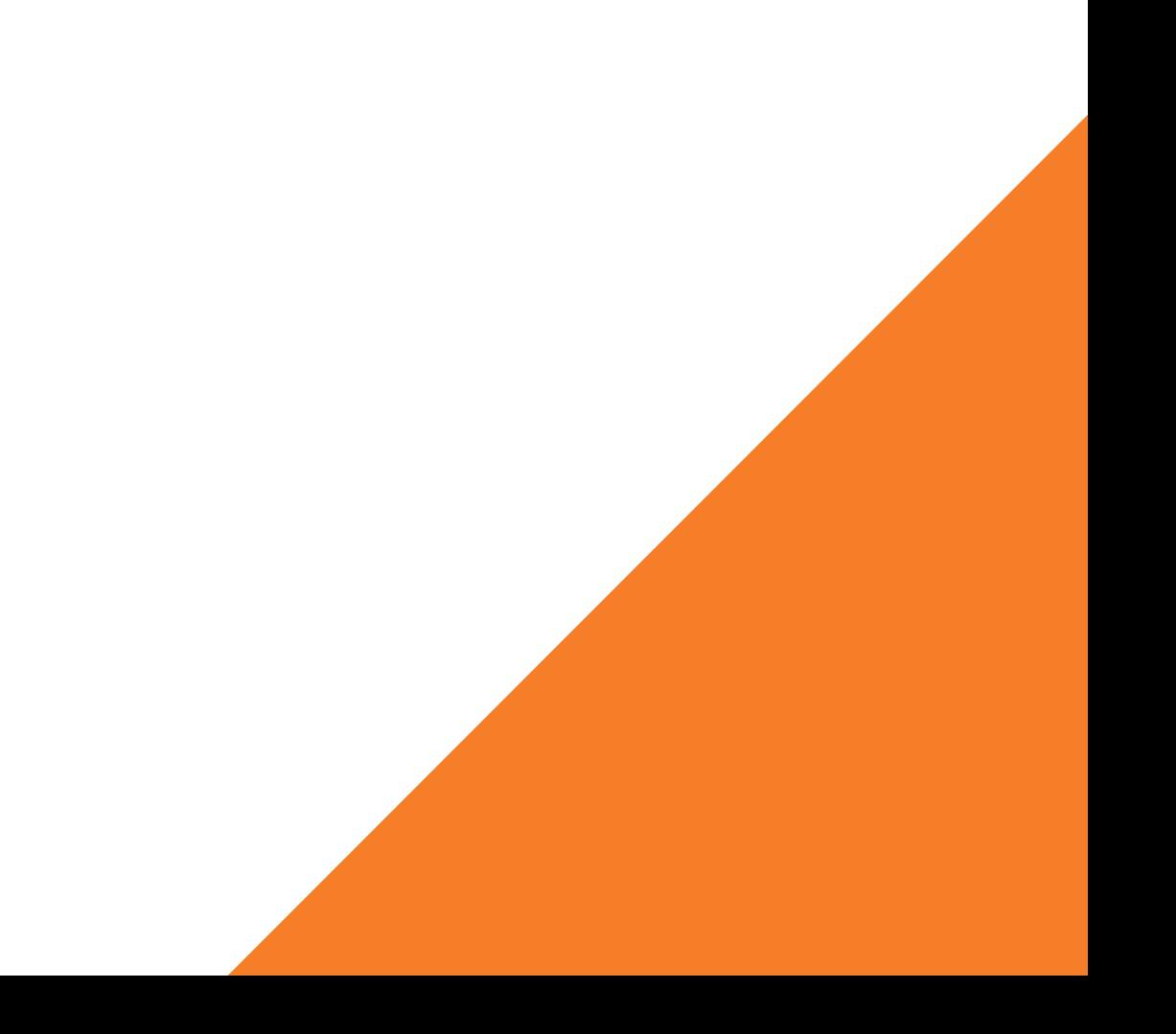

# Videoconferência

### **Mantendo a reunião segura (Cont.)**

# **Tutoriais**

# Tutoriais

O novo portal da **Superintendência de Tecnologia da Informação e Comunicação (TIC)**, possui uma área exclusiva com tutoriais para acesso a diversos recursos oferecidos, não só pela própria TIC, mas como também recursos de outros provedores, incluindo:

Para acessar os tutoriais, entre em https://tic.ufrj.br ou clique [aqui](https://tic.ufrj.br/) e procure a aba "Documentos"

### **Nuvem da UFRJ**

### **Google Drive**

**Google Hangouts**

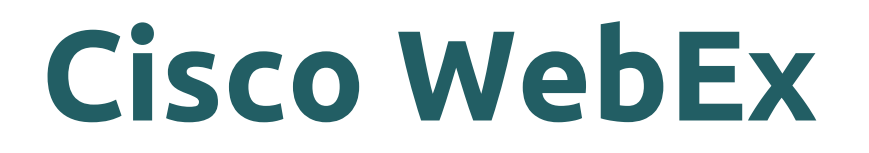

# Nossos canais

Para denunciar um incidente de segurança da informação, é preciso preencher o formuário de denúncias em nosso [site.](http://security.ufrj.br/)

Nossa equipe possui alguns canais para comunicação de incidentes e conscientização em segurança da informação.

### **Denúncias**

### **Website**

Em nosso site você pode encontrar dicas, tutoriais, notícias, eventos, cursos e documentação sobre segurança da informação na univ[ersidade.](http://security.ufrj.br/)

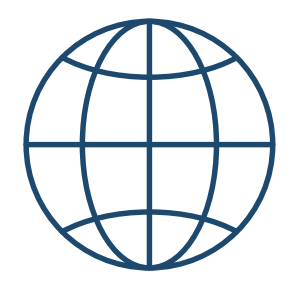

### **Redes sociais**

Nossa equipe também tem canais nas principais redes sociais. Clique nos ícones abaixo para visitar-nos.

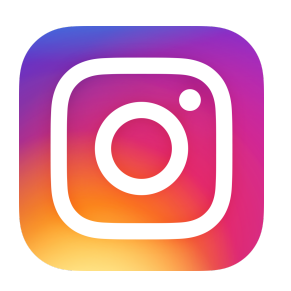

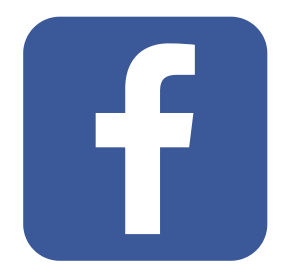

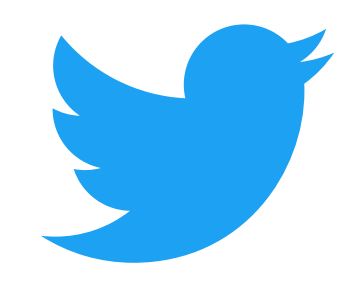

# Produção

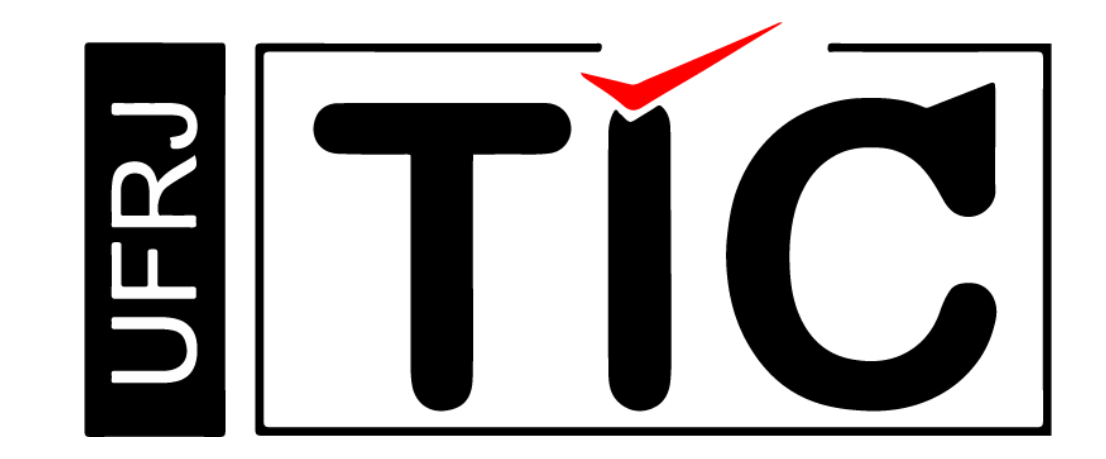

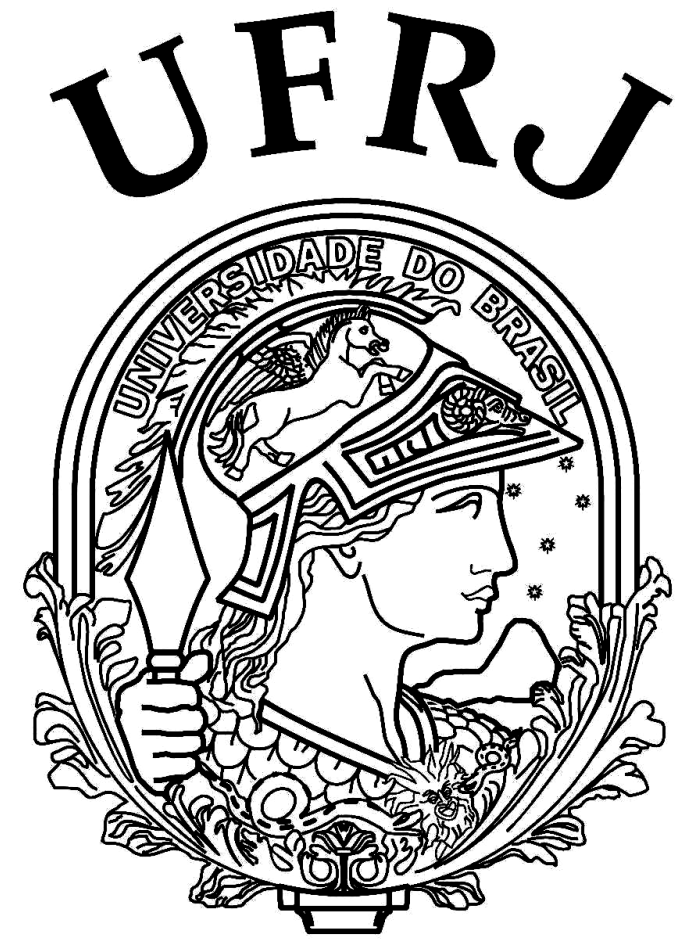